# **Preguntas Certificación Contabilidad ERP**

# **1. Al crear empresas en un Sistema Business, el motor de base de datos con el cual**

# **queda operando el cliente es:**

- a) Base de datos MDB de Microsoft
- b) SQL Server Small data
- c) SQL Express
- d) Las alternativas A y B

# **2. Para Empresas Emisora de Documentos Electrónicos, es correcto afirmar:**

a) El sistema sólo permite la emisión de Documentos para aquellas empresas que se encuentran en etapa de Producción.

b) El sistema permite la emisión de Documentos para empresas que se encuentran en etapa de Producción y Certificación.

c) Si existen movimientos de Compra y Ventas en el sistema, no se podrá implementar la configuración DTE.

d) Ninguna de las anteriores

# **3. Si se indica que la empresa trabajará con Áreas de Negocio, el sistema:**

a) Emitirá todos los Informes por cada una de ellas.

b) Emitirá todos los Informes por cada una de ellas o bien, en forma Consolidada, como empresa.

- c) Los reportes Tributarios son presentados sólo en modo Consolidado.
- d) Alternativas a. y c.
- e) Alternativas b. y c

# **4. Para que un tipo de documento pueda ser asignado a una ubicación debe:**

- a) Ser un Documento de Compra y Venta.
- b) Ser un Documento Bancario.
- c) Ser un Documento de Factoring.
- d) Tener un atributo que permita manejar ubicación
- e) Ninguna de las Anteriores.

# **5. El sistema opera con Centros de Costos sólo:**

- a) Para Cuentas de Tipo Resultado.
- b) Para Cuentas de Gasto.
- c) Para Cuentas de Ingreso.
- d) Cuentas de Costo
- e) Ninguna de las anteriores.

# **6. El Parámetro "Multimoneda" permite:**

- a) Manejar una o varias cuentas, en una segunda moneda adicional, a modo informativo
- b) Llevar la Contabilidad en distintas monedas, exigiendo que estén cuadrados los comprobantes
- c) El sistema ajustará por diferencia de cambio, en caso de que se indique en cada cuenta
- d) ninguna de las anteriores
- e) Todas las anteriores.

# **7. ¿Qué atributos de las cuentas se pueden modificar, una vez que tienen movimientos**

### **asociados?**

- a) Corrección Monetaria y Efectivo Equivalente.
- b) Corrección Monetaria, Flujo de Efectivo y Conciliación Bancaria
- c) Corrección Monetaria e Instrumento Financiero.
- d) No se pueden modificar los atributos, cuando existen movimientos asociados.
- e) Corrección Monetaria Tributaria/Revalorización IFRS, Detalle en Libro Inv. Y Balance

### **8. Para llevar una contabilidad básica, en una empresa, sólo se necesita configurar:**

- a) Áreas de Negocio y Centros de Costo.
- b) Áreas de Negocio y Plan de Cuentas.
- c) Plan de Cuentas.
- d) Plan de Cuentas y Auxiliares.
- e) Ninguna de las anteriores.
- f) Plan de Cuentas, Tipo de documentos, detalle de libros, auxiliares

### **9. Para definir los Centros de Costos, el sistema permite hasta:**

- a) 2 niveles, y que la suma de dígitos de los distintos niveles no sea superior a 6.
- b) 3 niveles, y que la suma de dígitos de los distintos niveles no sea superior a 6.
- c) 4 niveles, y que la suma de dígitos de los distintos niveles no sea superior a 6.
- d) 5 niveles, y que la suma de dígitos de los distintos niveles no sea superior a 6.
- e) Ninguna de las anteriores.

# **10. ¿En la tabla Tipos de documentos a qué tipo de documento se debe asociar el código asignado por SII?**

- a) Los documentos de Compra y Venta.
- b) Los documentos de honorarios que se incluyen en las DDJJ.
- c) A todos los documentos de pago.
- d) Todas las anteriores.

### **11.Permite el sistema generar el estado de Flujo Efectivo?**

- a) Si, viene por defecto en el sistema.
- b) Si, pero se debe activar en los parámetros del sistema
- c) No, no lo permite el sistema.
- d) Si, pero se debe activar como atributo de la cuenta.
- e) Si, pero sólo para las cuentas de tipo patrimonial.
- f) Ninguna de las anteriores.

### **12.Para llevar el Detalle de Gastos, es necesario:**

- a) Activar el parámetro, en las bases del sistema.
- b) Asignarlo como Atributo de la cuenta.
- c) Definir en el sistema una Tabla de Gastos.
- d) Ingresar el Gasto en los Comprobantes.
- e) Todas las anteriores
- f) Ninguna de las anteriores.
- a) Un Correlativo único, anual.
- b) Correlativo único de comprobantes y además, un correlativo interno de ingreso, egreso y traspaso.
- c) Correlativo interno ingreso, egreso y traspaso
- d) Ninguna de las anteriores.

### **14.El Concepto "Detalle de Gasto", nos permite:**

a) Manejar las cuentas contables, con un nivel mayor de detalle, tanto en cantidades como en valores

b) Manejar las cuentas de auxiliares, con un nivel mayor de detalle, tanto en cantidades como en valores

c) Manejar las cuentas con Instrumentos Financieros con un nivel mayor de detalle, tanto en cantidades como en valores

d) Ninguna de las anteriores.

### **15.El código Corto, asociado a una Cuenta Contable, sirve para:**

a) Agilizar en ingreso de Documentos de Compra y Venta.

- b) Asociar un código más directo a la cuenta y agilizar el ingreso de comprobantes.
- c) Asociar un mismo código a varias cuentas contables, para un ingreso masivo.

d) Ninguna de las anteriores.

### **16.La Carpeta "Auxiliares", que se encuentra en la opción "Parámetros", se utiliza para:**

a) Asociarle por defecto a los Clientes, el atributo de cliente o proveedor.

- b) Asociarle por defecto a los Clientes, una Condición de Venta y un Vendedor
- c) Asociarle por defecto a los Clientes, una Condición de Venta y un Monto autorizado de Crédito.
- d) Todas las anteriores

e) Ninguna de las anteriores.

### **17. ¿Qué consideraciones hay que tener en el sistema para trabajar con la modalidad IFRS?**

a) Hay que definir un Plan de Cuentas paralelo, para los informes IFRS

- b) Señalar en las Bases que se trabajará bajo la modalidad IFRS
- c) Marcar los comprobantes para que sean considerados según la Norma IFRS.
- d) Indicar en la definición del Plan de Cuentas, cuáles deben ser consideradas para IFRS
- e) b y d.

f) a, b y c.

### **18.La Validación de Suma de Cuentas, se utiliza para.**

a) Validar la cuadratura de los comprobantes, antes de que se graben en el sistema.

b) Validar los Códigos de las cuentas que se ingresan en los comprobantes.

c) Validar los Códigos de las cuentas y de los Centros de Costos, que se ingresan en los comprobantes.

d) Ninguna de las anteriores.

- a) Se pueden definir y trabajar en forma simultánea, con varios Períodos Contables.
- b) Se pueden definir Períodos Contables cuyos meses de inicio sean distintos de enero.
- c) Los Períodos Contables que maneja el sistema son de 12 meses.
- d) El sistema permite eliminar Períodos Contables, dejando como mínimo, 2 períodos.
- e) Ninguna de las anteriores.
- f) Todas las anteriores.

### **20.Las Descripciones Tipo son:**

- a) Glosas estándares que se pueden utilizar en los Comprobantes.
- b) Glosas estándares que su utilizan en el ingreso de los Documentos.
- c) Glosas estándares que se utilizan en el ingreso de las Cartolas de los Auxiliares.
- d) Glosas estándares que se utilizan en los comprobantes de Centralización.
- e) Ninguna de las anteriores.

# **21.Al definir un Documento que va al Libro de Compra o de Ventas, se debe ingresar el código equivalente del SII, para:**

- a) Que el documento se pueda pagar a través del Pago en línea
- b) Que se puedan pagar con cheques
- c) Diferenciar los Documentos electrónicos de los no electrónicos en los libros
- d) Ninguna de las anteriores.

### **22. ¿Cuántos tipos de documento se pueden crear?**

- a) 9
- b) 99
- c) 999
- d) Prácticamente no tiene límite.
- e) Depende de lo señalado en los Parámetros del Sistema.

# **23.Cuando se definen los Documentos en el sistema, es correcto afirmar.**

- a) El sistema les permite controlar una ubicación.
- b) Se puede establecer a qué libro pertenecen.
- c) Se puede validar su duplicidad.
- d) Se les puede asociar un código del SII.
- e) Todas las anteriores.
- f) Ninguna de las anteriores.

# **24.Cuál es el propósito de definir límite de líneas de movimiento en los parámetros del sistema para un comprobante contable?**

a) Para que los procesos que realizan contabilización automática puedan generar un nuevo comprobante cuando la capacidad definida llega a su límite.

b) Para que la digitación de comprobante tenga el límite que se definió y no permita digitar más que lo definido.

c) Que la impresión de comprobantes pueda hacer correctamente su labor conociendo sus límites.

d) Alternativas a) y c)

e) No es necesario definir limites porque el sistema permite ilimitado número de líneas en todos sus procesos.

### **25.Los Saldos de Aperturas de inicio del sistema, se permite modificarlos:**

- a) Solo antes de cerrar el primer período contable.
- b) Una vez efectuado el Cierre del Periodo.
- c) Siempre se pueden modificar.
- d) No, no se pueden modificar. (la apertura del primer periodo)

### **26.Los "Planes de Cuenta Paralelos" pueden ser útiles para:**

- a) Crear Contabilidades paralelas y emitir otro tipo de informes
- b) Emitir informes contables bajo otra clasificación de cuentas.
- c) Emitir informes contables Consolidados bajo otra clasificación de cuentas.
- d) Ninguna de las anteriores
- e) sólo alternativas b y c.

### **27.El Reproceso de Apertura se utiliza para:**

a) Corregir los Saldos de Apertura de los Período siguientes al que se está modificando.

- b) Actualizar comprobantes ingresados en Periodo Vigente.
- c) Corregir Saldos de Apertura del Período Vigente y de los Periodos Anteriores.
- d) Ninguna de las Anteriores.

### **28. ¿Se pueden emitir Cheques mediante el proceso "Mantención de Comprobantes"?**

a). No

b) Si, definiendo a lo menos un formato de cheque

c) Siempre y cuando tenga Proveedores y tesorería instalado, y marcando la cuenta Banco con atributo de Conciliación bancaria.

d) Se debe tener un formato de cheque definido, indicar atributo de Conciliación bancaria a la cuenta del banco y estar Vigente el comprobante.

e) Ninguna de las anteriores

### **29.Al definir una cuenta con atributo de "Conectar al Módulo de Control de Presupuesto", se debe:**

- a) Ingresar Presupuesto Operacional a esa cuenta.
- b) Ingresar Presupuesto de Caja a esa cuenta.
- c) Completar la información solicitada en el comprobante, a esa cuenta.
- d) Todas las anteriores
- e) Ninguna de las anteriores

# **30. ¿Se les puede modificar la Clasificación, a las cuentas de Primer Nivel? (Activo, Pasivo, etc.)**

- a) Si, cuando las cuentas de mayor no han tenido movimientos.
- b) No. El sistema no lo permite.
- c) Si, siempre se puede modificar.
- d) Si, siempre que la empresa sea nueva.
- e) Ninguna de las anteriores.

# **31.Al modificar un Comprobante Contable del periodo anterior, al año en curso, se debe:**

- a) Actualizar las Aperturas, modificando comprobantes.
- b) Ejecutar el Reproceso de Aperturas.
- c) Generar nuevamente el Periodo Contable.
- d) Ninguna de las Anteriores.

### **32.El proceso "Eliminación de un Período Contable" consiste en:**

- a) Eliminar todos los movimientos del período vigente o abierto.
- b) Eliminar las Aperturas y los movimientos del cualquier período que se indique
- c) Eliminar todos los movimientos desde la apertura hasta el período que indique el usuario
- d) Ídem opción c) con la restricción de mantener los dos últimos años

### **33. ¿Cómo podría definir un Plan de Cuentas, cuando no alcanzan los 5 niveles?**

- a) No se puede ya que el máximo de niveles permitido es de 5.
- b) Se envían los Informes como archivos externos y se realizan las modificaciones necesarias.
- c) Se utilizan los atributos que permiten mayor detalle de la información.
- d) Ninguna de las anteriores.

# **34.Al definir una Cuenta con atributo "Ingreso en Moneda Adicional", ¿Se debe marcar el parámetro "Exige cuadratura en otra Moneda?**

a) Si, el sistema lo exige.

- b) No, ya que podría ser solo un dato informativo.
- c) Si, el sistema lo sugiere para la cuadratura de los Balances de la empresa.

d) Ninguna de las anteriores.

# **35.Al ingresar movimientos de Cargos y Abonos de Auxiliares, cuando se trabaja con distintas Áreas de Negocio, es correcto afirmar que:**

a) El sistema validará que Los Cargos y Abonos ingresados, pertenezcan a la misma Área de Negocio, si así se indica a través de los parámetros

b) El sistema no permite que los Cargos y Abonos ingresados, pueden pertenecer a diferentes Áreas de Negocio.

d) Si los movimientos de Cargos y Abonos ingresados se ingresan en distintas Áreas de Negocio, se deberán utilizar Cuentas de Cuadre.

e) Ninguna de las Anteriores.

# **36.Al Definir Cuentas con atributo de: Ajuste por Diferencia De Cambio, es correcto afirmar que:**

a) El sistema permite efectuar el Proceso de Ajuste, cuantas veces sea necesario.

b) Es requisito eliminar los comprobantes generados con anterioridad, cuando se efectúan nuevos Ajustes para que no se duplique la información

c) El sistema no permite realizar Ajustes si se ha realizado previamente el proceso de Corrección Monetaria.

d) Ninguna de las anteriores.

# **37. ¿A qué razón atribuye usted si los saldos de Fin de año no cuadran con las Aperturas del año siguiente?**

a) Porque las Aperturas calculadas por el sistema, fueron modificadas, manualmente

b) Porque no se ingresaron los valores en la tabla de IPC.

c) Por que se realizaron modificaciones en el período anterior y no se ha efectuado el reproceso de aperturas.

d) Ninguna de las anteriores.

# **38. ¿Al crear la cuenta contable: Clientes, qué atributos se debiesen marcar como mínimo, en caso de requerir un análisis detallado de la Cuenta Corriente?**

- a) Controla Documento, Auxiliar, Instrumentos Financieros y Detalle en el libro Inv. Balance.
- b) Centro de Costos, auxiliar, detalle de Gastos y Detalle en el libro Inv. Balance.
- c) Auxiliar y Detalle en el libro Inv. Balance.
- d) Auxiliar y Controla Documento.
- e) Ninguna de las anteriores.

# **39. ¿Al crear una Cuenta de Banco, qué atributos se debe(n) marcar si se le requiere efectuar la Conciliación Bancaria?**

- a) Que Controle Documento y lo Exija.
- b) Conciliación Bancaria, que controle Documento y lo Exija.
- c) Detalle Libro Inventario Balance y Conciliación Bancaria.
- d) Conciliación Bancaria.
- e) Ninguna de las anteriores.

# **40. ¿Por qué razón cree usted que el sistema pudiera no permitir el ingreso de alguna cuenta en los Comprobantes Contables?**

- a) Porque la Cuenta no está definida en el Plan de Cuentas
- b) Porque se está ingresando una cuenta bajo otro Formato de Cuenta
- d) Porque no está a último nivel.
- e) todas las anteriores.

### **41. ¿Cuánto(s) Plan(es) de Cuenta(s) Paralelo(s) se pueden crear por Empresa?**

- a) 9 y entre ellos está el de la C.M.P.
- b) 99.
- c) 999.
- e) No tiene límites.

### **42. ¿Qué tipo de Auxiliares se pueden definir en el sistema?**

- a) Clientes y Proveedores y Socios.
- b) Clientes, Proveedores y Empleados.
- c) Cualquier tipo de Auxiliar.
- d) Ninguna de las anteriores.

# **43. ¿Cuál es la utilidad en el sistema, de las Aperturas?**

- a) Definir los saldos de inicio por cada cuenta contable.
- b) Definir los saldos por cada uno de los auxiliares
- c) Definir los saldos de Arrastre de las cuentas contables.
- d) Trabajar las Aperturas en modo independiente de los comprobantes
- e) Todas las anteriores.

### **44.Para definir el formato de cheque es requisito mínimo:**

- a) Definir cuentas con atributos de conciliación bancaria.
- b) Definir cuentas con atributos de flujo electivo.
- c) Definir cuentas con atributos de flujo de caja.
- d) Todas las anteriores.
- e) Ninguna de las anteriores.

### **45. ¿En qué proceso del Sistema de Contabilidad se permite emitir cheques?**

- a) Emisión masiva de pago de documentos
- b) Emisión de Cheques con talonario

c) Mantención de comprobante

d) Todas las anteriores.

### **46.En relación con llevar Cuadratura en Moneda Adicional, señale la alternativa Incorrecta:**

- a) El ingreso del saldo de apertura debe estar cuadrado en moneda adicional.
- b) Los comprobantes deben estar cuadrados en moneda adicional
- c) Se podrán realizar Ajustes por Diferencia de cambio.
- d) Deberán estar ingresadas previamente las monedas adicionales y sus equivalencias.
- e) Ninguna de las anteriores.

# **47.Los requisitos del sistema para emitir el Informe Balance Clasificado y Estado de Resultado, son:**

a) Crear un Plan de Cuentas Paralelo y asociarlo al Plan de Cuentas Base.

- b) Crear un Plan de Cuenta Paralelo y definir el formato del informe correspondiente.
- c) Crear un Plan de cuenta paralelo, asociarlo al Plan de Cuentas Base y definir el formato del informe correspondiente.

d) Ninguna de las anteriores.

# **48. ¿Qué diferencia realiza el sistema entre el Ajuste por Diferencia de Cambio y la Corrección Monetaria en su opción variación de moneda?**

a) No hace diferencia, se puede optar por cualquiera de ellas

b) Los Ajustes por Diferencia de Cambio los realiza por cada movimiento de las cuentas y la C.M Por Variación de La Moneda, Ajustando los Saldos de las Cuentas.

c) El Ajuste por Diferencia de cambio lo realiza por Variación de la Moneda y lo efectúa

mensualmente y la C.M Por Variación de IPC y lo realiza una vez al año.

d) Ninguna de las anteriores

# **49.Señale el o los requisitos que exige el sistema, para manejar la Conciliación Bancaria:**

a) Ingresar al proceso de Conciliación Bancaria y generar los parámetros que se requieren e ingresar los documentos bancarios en los movimientos de los comprobantes

b) Activar el parámetro en carpeta "Generales", asignar el atributo a la cuenta, ingresar los documentos en los movimientos asociados e ingresar la información necesaria en el proceso de Conciliación bancaria.

c) Activar el parámetro en carpeta "Generales" y en menú de conciliación bancaria, ingresar los movimientos asociados a las cuentas y asignar el atributo a las cuentas bancarias d) Ninguna de las anteriores.

# **50.En relación con los Comprobantes Tipo, es correcto afirmar que:**

a) El sistema los generará automáticamente, todos los meses y exige que estén "cuadrados".

b) Al rescatarlos en Mantención de Comprobantes, no pueden ser modificados.

c) Se deben ingresar todos los campos del Comprobante Tipo.

d) Se crean para facilitar el ingreso de comprobantes, que manejan partidas repetitivas

e) Todas las anteriores.

# **51.Permite el sistema implementar la Conciliación Bancaria, cuando la contabilidad se comenzó en un mes posterior al mes de inicio del período y continuarla de ahí en adelante?**

a) Sí, pero se deberán digitar todas las cartolas anteriores o bien, realizar una captura magnética de ellas.

b) No, el sistema no lo permite, sólo se podrá efectuar el proceso una vez realizado el Cierre Contable. c) Sí, pero se deberá Ingresar todos los movimientos de las cartolas en los comprobantes

d) Sí, realizando previamente el proceso Ingreso Situación Inicial.

e) Ninguna de las anteriores.

### **52.Las Cartolas Bancarias se ingresan al sistema mediante:**

a) Ingreso de situación inicial.

b) Ingreso de Estado de Cuenta bancaria.

c) Ingreso de Comprobante Contable.

d) Ninguna de las anteriores.

### **53.Cuando se Define una Situación Inicial en la conciliación bancaria se debe considerar:**

a) Un cierre de balance con el saldo del libro mayor de la cuenta bancaria.

b) Una cartola bancaria a una fecha determinada y con saldo establecido.

c) Una Cartola bancaria conciliada a una determinada fecha junto a movimientos del mayor no conciliados.

d) Un libro mayor de la cuenta contable.

e) Ninguna de las anteriores.

# **54.El proceso que realiza el sistema a través de la Conciliación Bancaria es:**

a) Verificar los movimientos de cargo y abono del año con las cartolas bancarias y asociarlos.

b) Verificar los movimientos de las cartolas bancarias contra el Libro Mayor Contable y asociarlos.

c) Verificar que los movimientos bancarios se encuentren en la apertura y asociarlos.

d) Ninguna de las anteriores.

# **55.Permite el sistema ingresar una cartola bancaria cuyo saldo inicial sea negativo?**

- a) Si, siempre y cuando el saldo del mayor de la cuenta banco, sea positivo.
- b) No lo permite el sistema
- c) Si, y no hay restricciones en el sistema.
- d) Ninguna de las anteriores.

### **56.El informe de Conciliación Bancaria que entrega el sistema, muestra:**

- a) El saldo del banco menos los cheques girados y no cobrados.
- b) El saldo del libro mayor, más los movimientos del banco y del mayor, no conciliados.
- c) El saldo del libro mayor igual al saldo del banco.
- d) Todas las anteriores.
- a) Permiten distribuir los movimientos del Mayor hacia las Cartolas Bancarias.
- b) Permiten distribuir los movimientos del Libro Diario hacia los Presupuestos de Caja y Operación.
- c) Permiten distribuir un monto determinado hacia distintas cuentas contables, según sean los atributos de las cuentas.
- d) Todas las anteriores.
- e) Ninguna de las anteriores.

### **58.En relación con el Presupuesto Operacional, se puede afirmar lo siguiente:**

- a) El Sistema exige que se efectúe al último Nivel de la cuenta.
- b) Se pueden presupuestar sólo cuentas de tipo Resultado.
- c) El presupuesto se puede realizar sólo para el período contable en curso.
- d) Se pueden generar variados presupuestos para un mismo período contable.
- e) Ninguna de las anteriores.

### **59.Para que el Libro de Compras/Ventas Electrónicos se envíe correctamente, se deberá:**

- a) Tener definido el Rut de la empresa y su correo electrónico
- b) Asociarle a cada documento del sistema, su código equivalente para el Sii
- c) Haber definido la relación entre las columnas del Libro Compras Electrónico y el del sistema Proveedores
- d) Todas las anteriores
- e) Ninguna de las anteriores.

# **60.El marcar el check prefoliado en los informes del sistema, tienen por finalidad principal:**

- a) Imprimir los libros en duplicado.
- b) Asignar número de folio a las hojas
- c) Evitar imprimir el título de las columnas.
- d) Imprimir los libros definitivos, exigidos por el SII, al estar el papel timbrado.
- e) Ninguna de las anteriores.

# **61.El informe Estado de Cuentas Auxiliares que entrega el sistema, permite:**

- a) Analizar el Saldo de los documentos Pendientes, por cliente o proveedor.
- b) Analizar los saldos de los auxiliares, de todos los documentos pendientes, por cada una de las cuentas contables.
- c) Analizar por cada auxiliar, el detalle de las cancelaciones/abonos por cada documento
- d) Todas las anteriores.
- e) Ninguna de las anteriores

### **62.En relación con el Registro de Compras Electrónico:**

- a) Se puede imprimir directamente desde el Sistema
- b) Se puede Enviar directamente al SII
- c) Se puede realizar una Visualización previa.
- d) Todas las anteriores.
- e) Ninguna de las anteriores

### **documentos de Compra?**

- a) Porque esos documentos están impagos.
- b) Porque son exentos.
- c) Porque no tiene asignado un tipo de documento código equivalente del SII.
- d) Porque la Fecha pertenece a un mes diferente al solicitado.
- e) Ninguna de las anteriores

### **64.En relación con los Presupuestos, señale la alternativa incorrecta:**

- a) Los Presupuestos de caja se pueden generar por Centros de Costos.
- b) Un Presupuesto de Operación puede servir como base para generar otro Presupuesto.
- c) Los Presupuestos de caja se pueden generar por Centros de Costos o por Áreas de Negocios.
- d) Se pueden ingresar los montos presupuestados mes a mes o para todo el año.
- e) Los presupuestos de Operación se pueden generar por Áreas de Negocio.

### **65.En relación con el Listado de Plan de Cuentas, señale la alternativa Incorrecta:**

- a) Permite imprimir los atributos de las cuentas.
- b) El sistema Imprime sólo el Plan de Cuentas Base.
- c) Se puede incorporar los Saldos de Apertura.
- d) Se puede solicitar a cualquier nivel de Cuentas.
- e) Ninguna de las anteriores.

### **66.Informe de 8 columnas tributario:**

- a) Se puede solicitar para el plan de cuentas Base o para uno Paralelo, en cualquier mes del año.
- b) Se puede solicitar al nivel de cuentas que se desee.
- c) Se puede pedir por Áreas de Negocio o Consolidado.
- d) Imprime la información sólo bajo la norma Tributaria.
- e) Todas las alternativas anteriores son correctas.
- f) Ninguna alternativa es correcta.

### **67.Cuál de los siguientes Libros no lo emite el sistema?**

- a) Libro de Compras.
- b) Libro de Ventas.
- c) Libro de Honorarios.
- d) Libro de Letras.
- e) Libro Mayor.

# **68.El Informe Balance Comparativo por Áreas de Negocio, permite:**

a) Comparar saldos de cuentas a cualquier nivel, en distintas Áreas de Negocio de la empresa, para cualquier período y en la moneda que se desee.

b) Comparar saldos de cuentas a último nivel, en distintas Áreas de Negocio de la empresa, para el período Actual.

c) Comparar saldos de cuentas a cualquier nivel, en distintas Áreas de Negocio de la empresa, para el período actual.

d) Comparar saldos de cuentas a cualquier nivel para las distintas Áreas de Negocio de la empresa.

e) Ninguna de las anteriores.

# **sistema:**

- a) Permite generar las DDJJ semestrales 3327 y 3328
- b) Se debe hacer una relación de los documentos tributarios con los documentos electrónicos
- definidos por el SII
- c) Permite generar las DDJJ anuales 1846 y 1847
- d) Sólo a) y b)
- e) Todas las anteriores.

### **70.En cuanto a los Informes por Centros de Costos, la alternativa Incorrecta es:**

a) Se pueden solicitar bajo la Norma Tributaria o la Norma IFRS.

- b) El Balance Comparativo puede considerar hasta 5 C.C. en forma simultánea.
- c) El Libro Mayor puede considerar el Plan de Cuentas Base o uno paralelo.
- d) El Balance Comparativo se puede emitir para todas las cuentas o sólo para las de Resultado.
- e) Ninguna de las anteriores.

# **71.La Consulta Numeración de Comprobantes entrega:**

a) Unas estadísticas de Comprobantes Vigentes, Nulos y Pendientes del período actual.

b) Una estadística de Comprobantes de Ingreso, Egreso y Traspaso de todos los períodos.

c) Una estadística mensual con los Comprobantes Vigentes, Nulos, Pendientes y por contabilizar, por período.

d) Una estadística con el detalle de los movimientos de los Comprobantes, de todos los períodos.

e) Todas las anteriores

# **72.Informes Paramétricos.**

a) Permiten confeccionar informes de acuerdo con un plan de cuentas paralelo, asociados a los saldos del plan de cuentas contable.

- b) El informe se basa en dos grandes divisiones que son Balance General y Estado de Resultado.
- c) El Formato del informe es diseñado por el usuario.
- d) El Informe incluye líneas de jerarquización de Grupos, Subgrupos y Cuentas, obteniéndose totales en los distintos niveles.
- e) Todas las anteriores.
- f) Ninguna de las anteriores.

# **73.Para Implementar el Presupuesto de Caja se debe:**

a) Indicar que se trabajará con Presupuesto de caja en los parámetros Generales del sistema y asignarle el atributo de P. de Caja a las cuentas a presupuestar.

- b) Confeccionar un presupuesto para los distintos Conceptos de caja.
- c) Ingresar los cargos y abonos al presupuesto en los comprobantes contables.
- d) Todas las anteriores.
- e) Ninguna de las anteriores.

# **74.En relación con el Informe Detalle de Gastos, señale la alternativa Incorrecta.**

- a) Entrega todos los movimientos asociados a los distintos Conceptos de Gastos.
- b) Se puede solicitar el informe en Detalle o en Resumen y por Rango de Fechas.
- c) Se puede solicitar por Área de Negocio o Consolidado y por Centro de Costo.
- d) Emite la Comparación de los Gastos efectuados, para 2 Períodos.
- e) Ninguna de las anteriores.

# **75.La Consulta de Resultado nos permite:**

- a) Obtener el resultado, tanto del mes, como acumulado, Considerando la Norma Tributaria o IFRS.
- b) Realizar seguimientos de las cuentas a distintos niveles
- c) Consultar por el Comprobante asociado a un determinado Movimiento.
- d) Visualizar los datos gráficamente.
- e) Alternativas a, b y d.
- f) Todas las anteriores.

### **76.Cómo se asignan los Conceptos de Flujo Efectivo, en el sistema?**

- a. Mediante los Movimientos de los Comprobantes.
- b. A través del Módulo Flujo Efectivo.
- c. Los asume de acuerdo con lo especificado en el Plan de Cuentas.
- d. Ninguna de las anteriores.
- e. Todas las anteriores son correctas.

### **77.El sistema de Contabilidad ERP trabaja con la norma IFRS para:**

- a. Emitir los Libros Contables según norma IFRS.
- b. Emitir el Estado de cuenta auxiliar según norma IFRS.
- c. Emitir Informes, Estados financieros y realizar Correcciones, según norma.
- d. Alternativas a. y b.
- e. Alternativas a. y c.
- f. Ninguna de las anteriores.

### **78.En cuanto a Flujo Efectivo.**

- a. El sistema trae pre-definido los Conceptos de Flujo Efectivo, según la SVS.
- b. El usuario debe definir los Conceptos de acuerdo con el tipo de agrupación al cual pertenece.
- c. El sistema emitirá los informes de estado de Flujo Efectivo actualizado y de Conciliación.
- d. Alternativas a. y C.
- e. Alternativas b. y C.

# **79. ¿Por qué razón cree usted que al emitir el informe Estado Flujo Efectivo, el monto de las actividades de operación podrían no cuadrar con lo señalado por el Informe de Conciliación del Flujo Efectivo?**

a) Porque el sistema emite el Estado de Flujo Efectivo según la Norma Tributaria y para el de Conciliación, considera la Norma IFRS

- b) Por que el Estado de Flujo Efectivo, el sistema lo actualiza según IPC y el de Conciliación, compara el Flujo con el Resultado del Ejercicio
- c) Porque no se han clasificado todas las cuentas de "Efectivo" ni las de "Conciliación"
- d) Por que ambos informes consideran diferente tipo de cuentas.
- e) Ninguna de las anteriores.

# **80.En relación con la norma IFRS, señale la alternativa Incorrecta:**

a. Se debe indicar esta modalidad, en los Parámetros del sistema.

- b. El sistema permite trabajar en forma simultánea bajo la norma Tributaria y la norma IFRS.
- c. La norma a considerar debe ser especificada al ingresar un Comprobante.
- d. Al solicitar un Informe o efectuar una Consulta, se puede solicitar la norma deseada.
- e. Todas las anteriores.
- f. Ninguna de las anteriores.

### **81.En cuanto a los Atributos: Flujo Efectivo y Flujo Efectivo Conciliación, es correcto afirmar:**

a. Se deberán habilitar estos atributos en los parámetros del sistema.

b. Al definir una cuenta con el atributo de Efectivo/Efectivo Equivalente se le podrá indicar, además, el Concepto de Flujo asociado.

c. En los comprobantes se podrán ingresar los conceptos de Flujo Efectivo y Flujo Efectivo Conciliación, que correspondan.

d. El sistema permite ingresar más de un concepto de Flujo Efectivo Conciliación.

e. Sólo se pueden ingresar en los Comprobantes, los conceptos de Flujo Efectivo.

f. Ninguna de las anteriores.

### **82.Para efectuar la Consolidación de Empresas, el sistema validará:**

a) Que los Planes de Cuentas de las Empresas a Consolidar, sean idénticos.

b) Que los Planes de Cuentas tengan el mismo Número de Niveles y estén operando bajo el mismo Período Contable.

c) Todas las empresas deben estar operando bajo la misma estructura en cuanto a manejar Áreas de Negocio y Centros de Costos.

d) Sólo a. y c.

e) Sólo b. y c.

f) Ninguna de las anteriores.

### **83.El Proceso de Verificación de Cuadratura e Integridad se realiza para:**

a) Cuadrar los comprobantes contables que se encuentran Pendientes y asignarle los atributos contables.

b) Rescatar los comprobantes contables ante un término anormal en la digitación y validar atributos ingresados en los comprobantes.

c) Reprocesar todos los comprobantes contables de un periodo, siempre y cuando se detecta inconsistencia en la información y validar los atributos de las cuentas.

d) Cuadrar mensualmente los comprobantes

e) Ninguna de las anteriores.

### **84.El agrupar usuarios en "Perfiles", es útil para:**

- a) Definir permisos para un proceso determinado.
- b) Definir permisos por individualidades por cada usuario.
- c) Definir permisos por grupo de usuario con similares atribuciones
- d) Definir permisos de Usuarios que operarán varias empresas, en forma simultánea.

e) Ninguna de las anteriores.

# **85.El Proceso de Corrección Monetaria del sistema de Contabilidad ERP permite actualmente corregir las cuentas de:**

- a) Activo Fijo
- b) Capital
- c) Existencias
- d) Todas las anteriores.
- e) sólo alternativas a y b.

### **cálculos efectuados?**

a. Si, mediante el proceso que lleva el mismo nombre.

b. No, el sistema no lo permite, hay que subir un respaldo previo a la ejecución del proceso.

c. Si, basta con eliminar el comprobante contable generado mediante este proceso.

d. Si, ya que, si se ejecuta nuevamente el proceso, el sistema guarda los últimos cálculos efectuados.

e. Ninguna de las anteriores.

# **87.Por qué cree usted que los Saldos de los Informes Consolidados que emite el sistema pudieran no coincidir con la sumatoria de los Saldos de cada empresa?**

a) Porque los Períodos Contables de las empresas son diferentes.

b) Porque los atributos de las Cuentas son diferentes.

c) Porque los Códigos de las Cuentas no son equivalentes.

d) sólo a. y b.

e) Ninguna de las anteriores.

# **88.La consulta de Log de Transacciones permite:**

a) Controlar los movimientos que generan los usuarios que agregan, modifican o eliminan comprobantes en un periodo.

b) Controlar los documentos que emiten los usuarios al momento de generar un comprobante en un periodo contable.

c) Controlar los permisos por usuarios

d) Controlar las Acciones realizadas a través de Captura de Movimientos y los Comprobantes Contables.

e) Todas las anteriores.

# **89.En relación con los Ajustes por Diferencia de Cambio, señale la alternativa Incorrecta:**

a) El sistema los efectúa sólo si se lleva una Contabilidad en una segunda Moneda.

b) Lo realiza para cualquiera Cuenta que tenga definida una segunda moneda.

c) El proceso se puede efectuar sólo si se habilita si en los parámetros está activa la opción.

d) Registra las diferencias producidas a través de un comprobante contable.

e) Ninguna de las anteriores.

# **90.En relación con el proceso de Consolidación de Empresas, el sistema lo realiza:**

- a. Sólo bajo la Norma Tributaria.
- b. Sólo bajo la Norma IFRS.
- c. Lo efectúa para ambas Normas.
- d. Considera los Comprobantes registrados bajo la Norma seleccionada para el proceso.
- e. Ninguna de las anteriores.

# **91.En relación con la Corrección Monetaria, es correcto afirmar:**

a. El sistema emite un Reporte a modo Informativo del proceso.

b. El sistema, al ejecutar el Proceso de C.M., generará un Comprobante Contable.

c. El Proceso de C.M. estará activo si así se indicó con anterioridad, en los parámetros generales del sistema.

d. Todas las anteriores.

e. Ninguna de las anteriores.

### **92.El sistema permite Bloquear a los Clientes en forma masiva, bajo el criterio de:**

- a. Montos de Sobregiro, de acuerdo con el monto de Crédito autorizado.
- b. Porcentajes de sobregiro, de acuerdo con el monto de Crédito autorizado.

c. Ambos criterios.

d. Ambos criterios y, además, permite ingresar días de Tolerancia, de acuerdo con una fecha de Vencimiento de la deuda.

e. Ninguna de las anteriores.

f. Todas las anteriores.

### **93.Proceso Ajuste por Diferencia de Cambio, señale la alternativa correcta.**

a. Solicitará una Cuenta de Ajuste, para cargar o abonar el monto del ajuste.

b. Solicitará una Cuenta de Cuadre, la cual sólo es utilizada en caso de que los movimientos no alcancen en un solo comprobante.

c. Ajusta Documentos, Instrumentos Financieros y Detalle de Gastos.

d. Si los movimientos están actualizados con respecto a los cambios de las monedas, el proceso no generará Ajustes.

e. Todas las anteriores.

f. Ninguna de las anteriores.

### **94.Proceso de Limpieza de Transacciones. Señale la alternativa Incorrecta.**

a. Elimina del sistema todos los Documentos y sus Transacciones asociadas

b. El sistema solicita un Login y una Password de usuario, antes de ejecutar el proceso.

c. Elimina los parámetros, tablas y los maestros existentes en la Base de datos.

d. Ninguna de las anteriores.

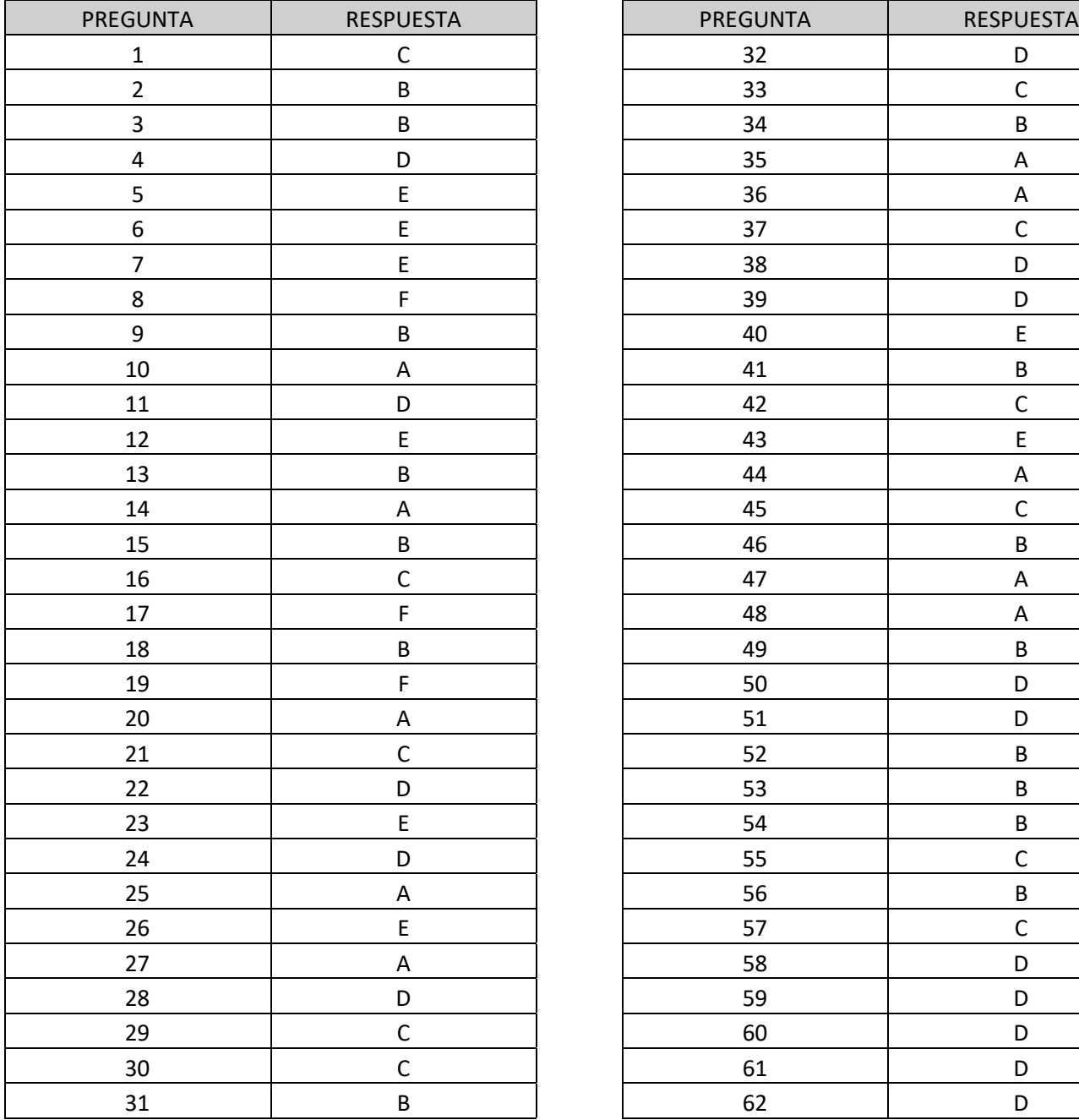

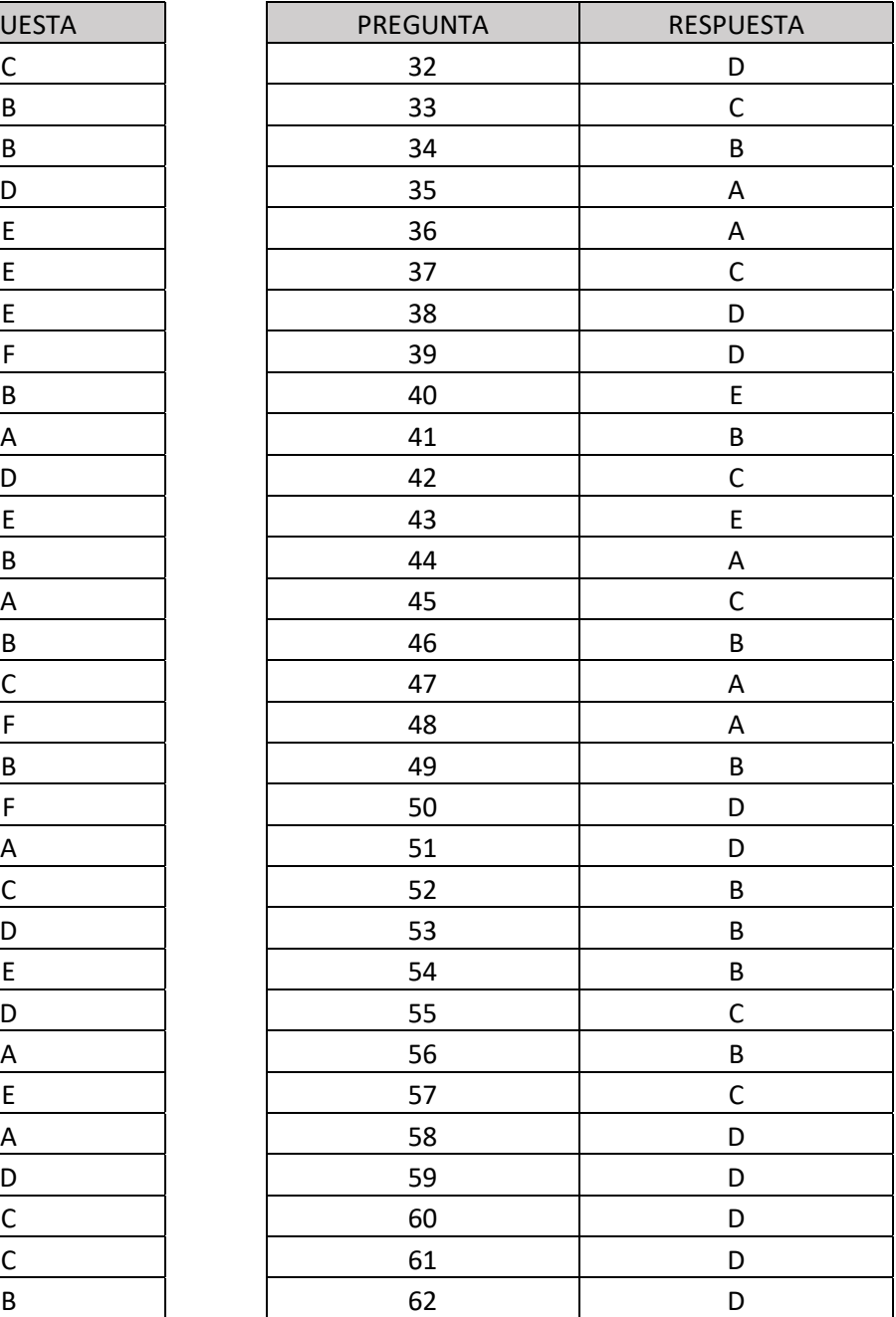

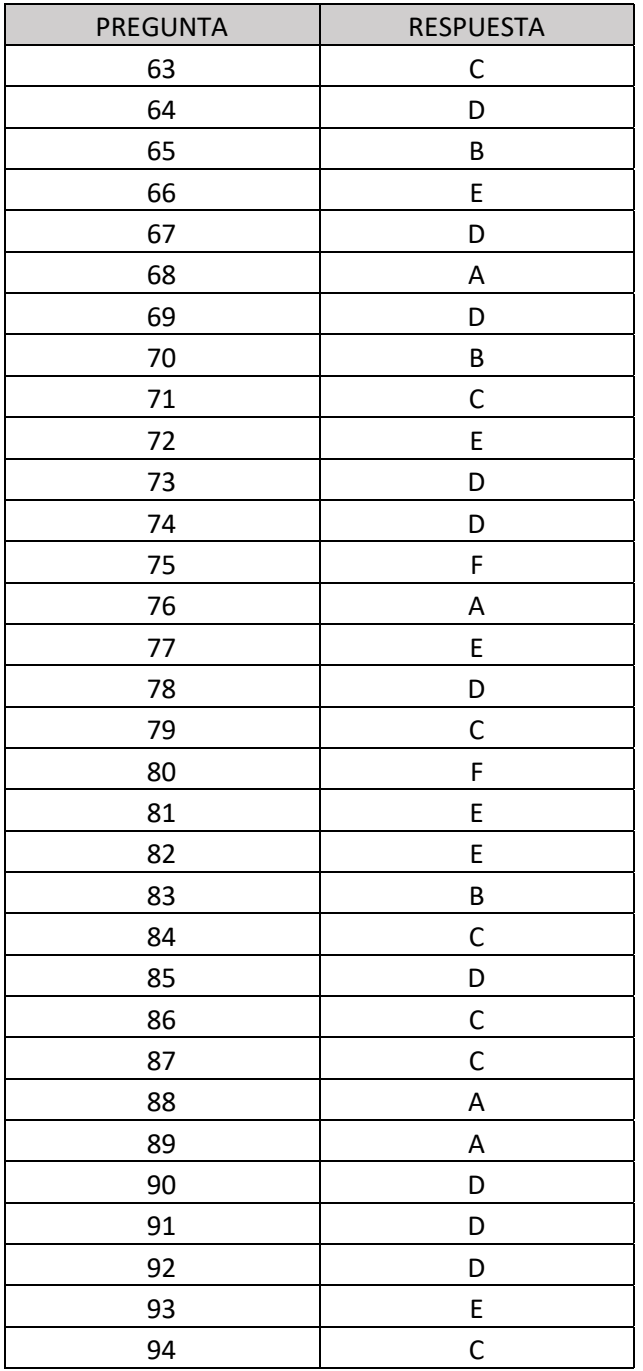